## Default value of a project day

Here, you can set how many hours a working day has. This entry is required for the calculation of project budgets specified in days.

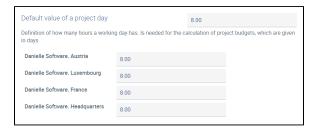